# **Uncertainty Quantification with** Parsl in Composite Material **Modeling**

#### **Kunkun Tang**

The Center for Exascale-enabled Scramjet Design (CEESD) National Center for Supercomputing Applications (NCSA) University of Illinois at Urbana–Champaign

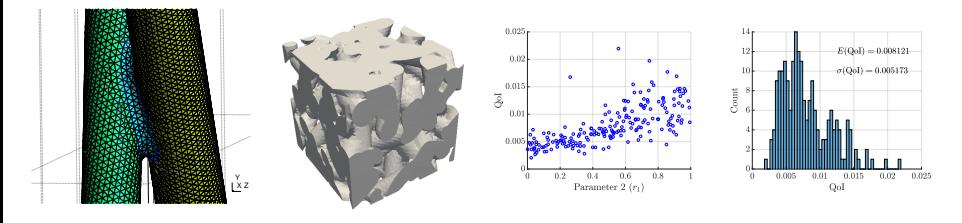

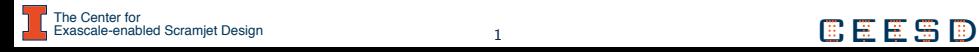

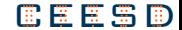

# **Some of CEESD Objectives**

scale-enabled Scramiet Design

- I New PSAAPIII Center (http://ceesd.illinois.edu) targeting scramjet design
- $\triangleright$  Establish predictive confidence using UQ-based integration of multi-scale/multi-physics models and exploiting HPC to resolve scales
- $\triangleright$  Advance a physics-based prediction capability for novel carbon-composites that will advance scramjet propulsion
- $\triangleright$  Initial studies focus on carbon-fiber microstructure, a common key feature of high-*T* composites
- ▶ Parsl will be employed to manage Workflow and provide Provenance

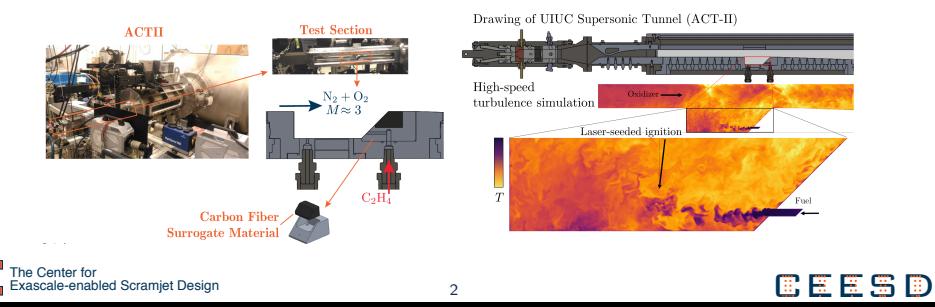

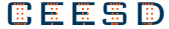

### **Uncertainties in Advanced Composite Materials**

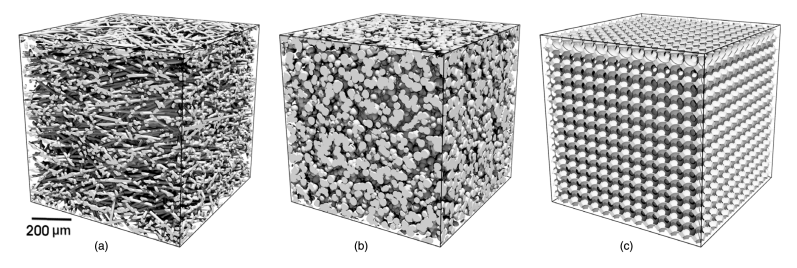

Joseph C. Ferguson, Francesco Panerai, Arnaud Borner, Nagi N. Mansour, "PuMA: the Porous Microstructure Analysis software", SoftwareX **7**, 81–87 (2018).

#### $\blacktriangleright$  Candidate models for material microstructure

- Chemical composition
- Random fibers Simple cylinders, more complex geometry models
- $\triangleright$  Candidate models for material properties
	- Bilinear, Mises, Cohesive, Gurson, . . .
	- Temperature-dependent, Strain rate-dependent
- $\blacktriangleright$  Candidate models for crack models
	- Element death, Interface-Cohesive Elements, . . .

xascale-enabled Scramiet Design

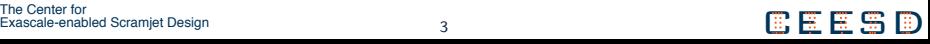

# **PuMA** −→ **Gmsh** −→ **WARP3D Workflow**

**PuMA** (Porous Microstructure Analysis,

https://gitlab.com/jcfergus/PuMA\_V3) has been developed to compute effective material properties and perform material response simulations on digitized microstructures of porous media. [Ferguson et al. 2018]

- ▶ Gmsh (https://gmsh.info) is a three-dimensional finite element mesh generator. We use it to make  $STL \longrightarrow$  Nastran/(Patran) conversion by creating a volume mesh (tet4).
- ▶ WARP3D (http://www.warp3d.net) is an open source code for 3D nonlinear finite element analysis of solids (static/dynamic).

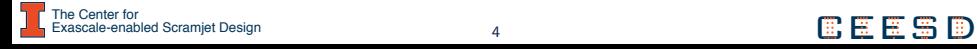

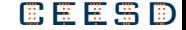

# **PuMA & Surface Mesh Generation**

- ▶ **INPUT** test\_projCEESD.cpp
	- This source cpp file contains all "hard-coded" parameters (for now), e.g. domain size, fiber diameter, etc.
- ▶ OUTPUT RandomFibers straightCircle.stl
	- A single STL surface mesh file

#### **INPUT**

- test\_projCEESD.cpp
	- · "input.straightCircle  $(40, 40, 40, 3, 1)$ 40, 0, 90, 90, 60, true 0.35 999):"
	- · Domain size
	- $\cdot$  Fiber diameter + uncertainty
	- Fiber length + uncertainty
	- Orientation
	- Porosity

The Center for<br>Exascale-enabled Scramiet Design

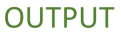

- · STL surface mesh: RandomFibers straightCircl  $e$ , stl
	- · "puma::export STL"
	- . An STL file describes a raw, unstructured triangul ated surface by the unit normal and vertices (ordered by the right-hand rule) of the triangles using a threedimensional Cartesian coordinate system.

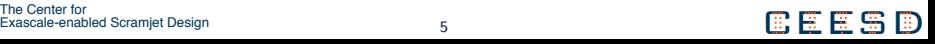

PuMA

# **Example: A Random Fiber Configuration (PuMA)**

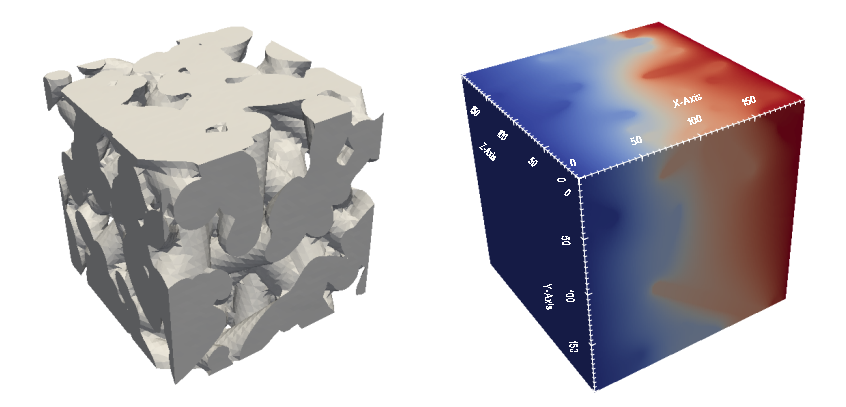

 $\triangleright$  QoI: Effective thermal conductivity  $(k_{xx}, k_{yy}, k_{zz})$ 

▶ Goal: How microstructure properties and uncertainties affect Qol

xascale-enabled Scramjet Design

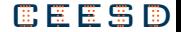

### **Uncertain Parameters — Random-Fiber Model**

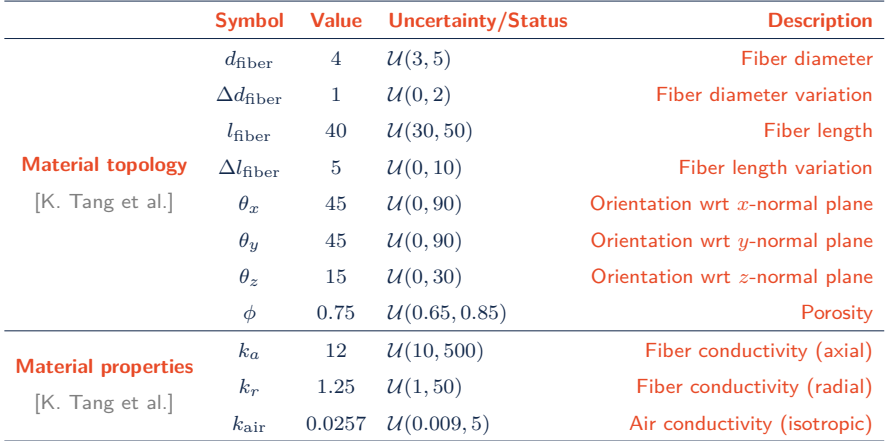

 $\triangleright$  11 uncertain parameters typically require hundreds–thousands of simulations

The Center for<br>Exascale-enabled Scramjet Design

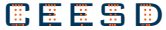

### **Workflow by Parsl + Jupyter Notebook**

**IDED** The starting point workflow is simple: Conductivity simulation  $+$  UQ analysis

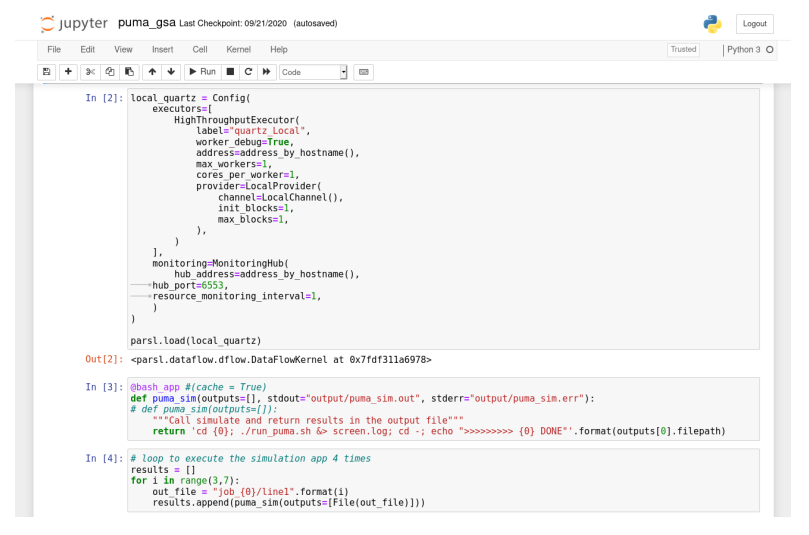

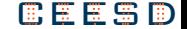

### **Global Sensitivities – Ranking of Importances**

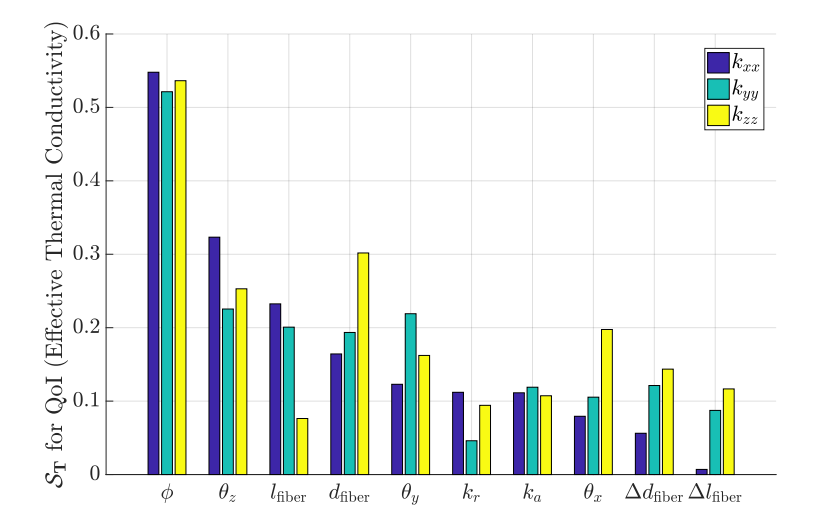

Figure: Parameters sorted in descending order wrt to values of *kxx*.

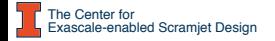

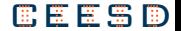

# **Multi-scale/Multi-physics**

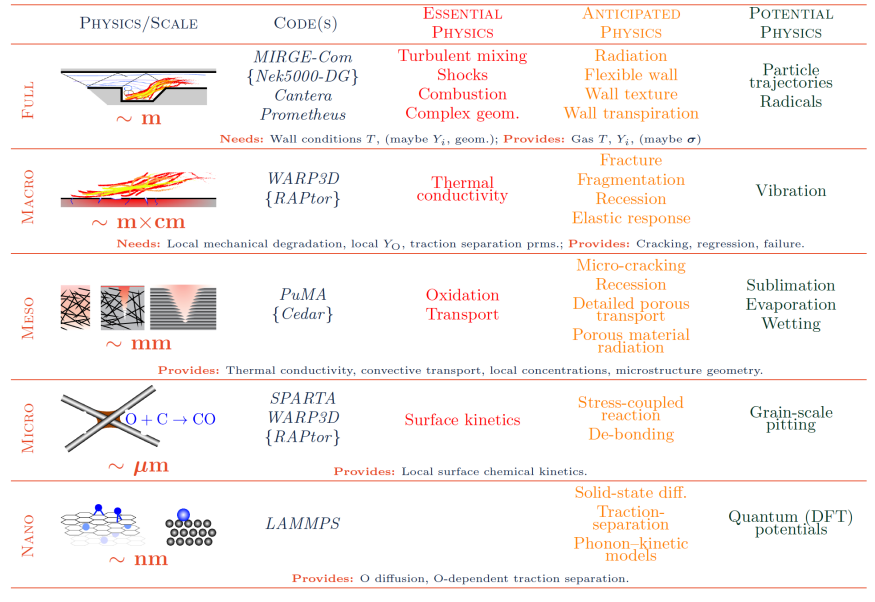

The Center for<br>Exascale-enabled Scramjet Design

**BEESD** 

# **Plans and Challenges**

- ▶ We plan to use Parsl to manage **complex workflow** involving UQ-based integration of multi-scale/multi-physics models
- **Primary Goals** 
	- Coupled material modeling codes including mesh generation capability: PuMA, WARP3D, etc.
	- End-to-end UQ analysis: Sampling, surrogate polynomial approximation, sensitivity analysis, parameter estimation.
- **Example 12** Challenge encountered
	- Multi-cores performance issues have been observed in the coupling between Parsl and certain application code (e.g., PuMA to compute porous microstructure properties); reported on GitLab.

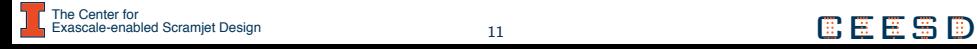

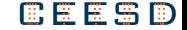

This material is based in part upon work supported by the Department of Energy, National Nuclear Security Administration, under Award Number DE-NA0003963.

#### **Acknowledgements**

- $\blacktriangleright$  Daniel Katz
- $\blacktriangleright$  Kyle Chard
- $\blacktriangleright$  Kelly Stephani
- **Francesco Panerai**
- **D** Joseph Ferguson
- $\blacktriangleright$  Harley Johnson
- $\blacktriangleright$  Marco Panesi
- $\blacktriangleright$  Ionathan Freund

xascale-enabled Scramiet Design The Center for<br>Exascale-enabled Scramjet Design Center Center of Center of Center of Center Center of Center of Center of Cen<br>  $\begin{bmatrix} 12 & 20 & 20 \\ -24 & 20 & 20 \\ 20 & 20 & 20 \\ 20 & 20 & 20 \\ 20 & 20 & 20 \\ 20 & 20 & 20 \\ 20 & 20 & 20 \\ 20 &$ 

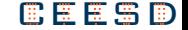

# Example 2:

#### Gmsh + WARP3D

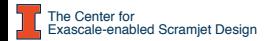

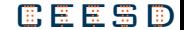

### **Example: A Cross-Fiber Model Configuration**

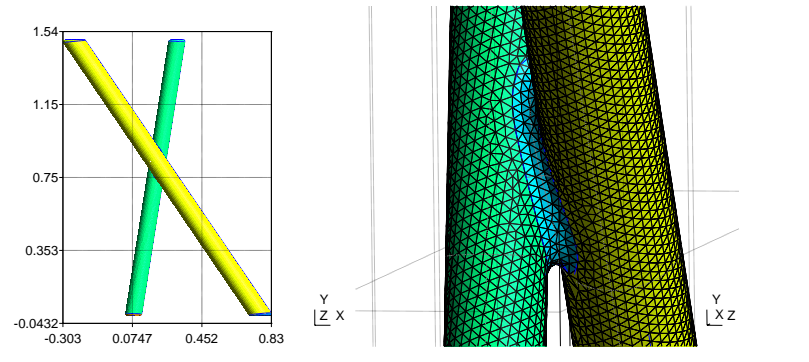

- I **Gmsh** + **WARP3D**
- Only mechanical loading applied
- I Bottom ends fixed
- **I** Space and time (load steps) distributed force on top ends  $(+x, -y)$
- $\triangleright$  This crack model (element death) requires a fracture threshold of the plastic strain value

The Center for<br>Exascale-enabled Scramjet Design Center of Center of Center of Center of Center of Center of Center of Center of Center of Center of Center of Center of Center of Center of Center of Center of Center of Cent Currently learning to use interface-cohesive elements model

scale-enabled Scramiet Design

### **Limiting Cases for Parameters**  $\tan \theta_1$  &  $d_2$

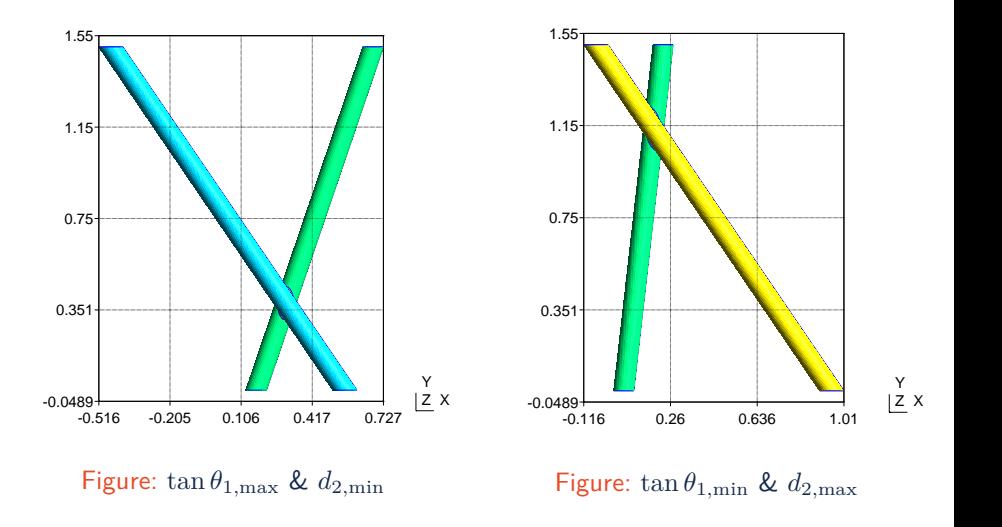

xascale-enabled Scramjet Design

### **10 Uncertain Parameters — Cross-Fiber Model**

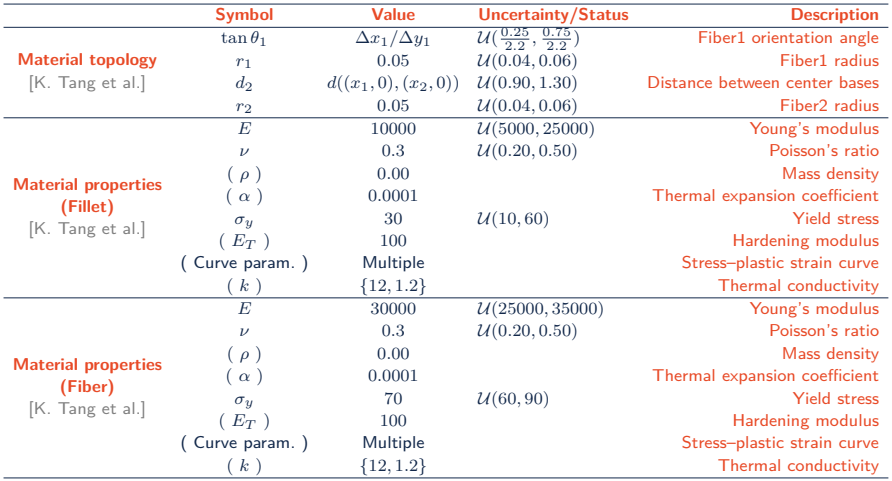

### $\blacktriangleright$  **QoI:** Fracture toughness  $(K_c)$

**Exascale-enabled Scramjet Design** 

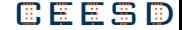

# **Input–Output (***Kc***) Sampling Data Examples**

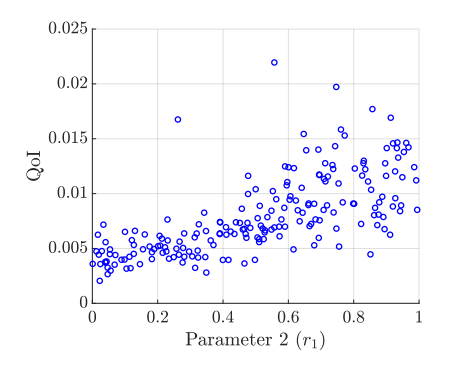

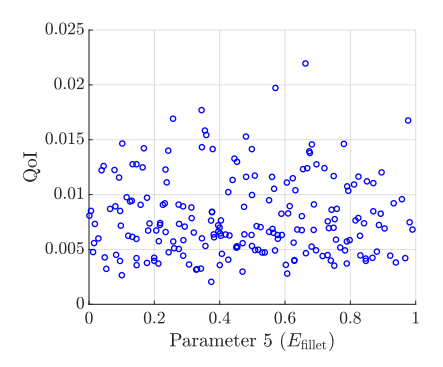

Figure: **Important** param.  $r_1$  Figure: **Unimportant** param.  $E_{\text{filled}}$ 

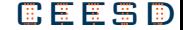

# **Distribution and Moments of QoI (***Kc***)**

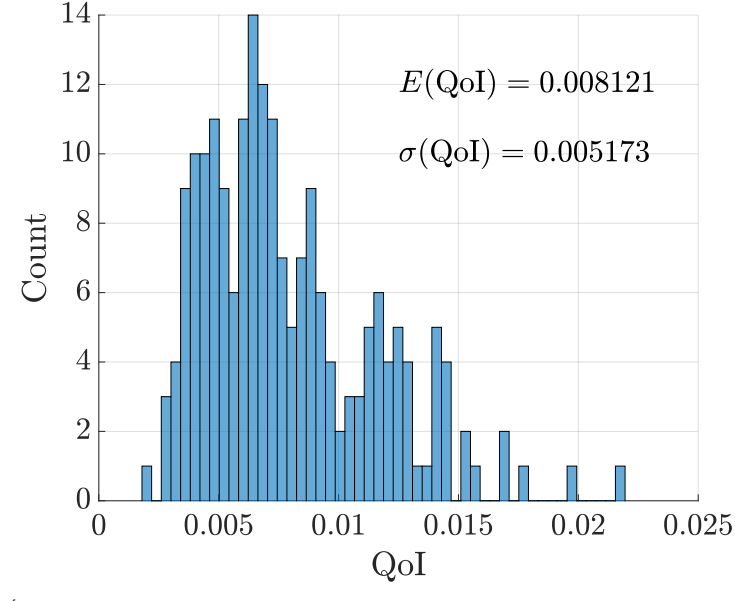

Exascale-enabled Scramjet Design

**GEESD** 

### **Global Sensitivities – Ranking of Importances**

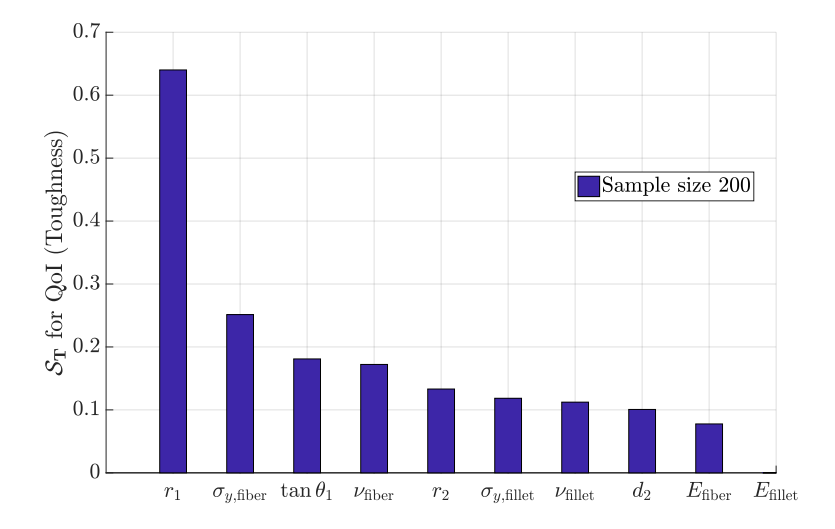

The Center for<br>Exascale-enabled Scramjet Design

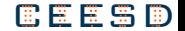

# PuMA → Pointwise → WARP3D Workflow

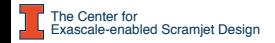

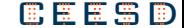

### **PuMA**

- $\triangleright$  PuMA (Porous Microstructure Analysis) has been developed to compute effective material properties and perform material response simulations on digitized microstructures of porous media. [Ferguson et al. 2018]
- ▶ NASA software under a US & Foreign release
- Free research code: https://gitlab.com/jcfergus/PuMA\_V3 (**Access needs to be granted**)
- $\triangleright$  UNIX operating systems required
- $\triangleright$  Typically runs remotely on NNSA clusters
- ► GCC version 4.4.7 or later
- $\triangleright$  Default Installation Option: Full installation of PuMA C++ Library
- $\triangleright$  Recommended Computer Specifications: 8gb of ram for small simulations (600^3 or smaller)  $16-32gb$  of ram for medium simulations (800^3 range)  $32+gb$ of ram for large simulations (above 1000^3)
- $\triangleright$  Simulation time varies
	- It takes  $\sim$  secs mins to generate a medium-sized random fiber structure (single processor)
	- Anticipate much longer time for large simulations

**The Center for** Exascale-enabled Scramiet Design

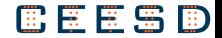

# **PuMA & surface mesh generation**

- ▸ **INPUT**  test\_projCEESD.cpp
	- This source cpp file contains all "hard-coded" parameters (for now), e.g. domain size, fiber diameter, etc.
- ▸ **OUTPUT** RandomFibers\_straightCircle.stl
	- A single STL surface mesh file

INPUT

- test projCEESD.cpp
	- "input.straightCircle (40, 40, 40, 3, 1, 40, 0, 90, 90, 60, true, 0.35, 999);"
	- Domain size
	- Fiber diameter + uncertainty
	- Fiber length + uncertainty
	- Orientation
	- Porosity

The Center for **Exascale-enabled Scramiet Design** 

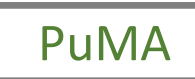

OUTPUT

- STL surface mesh: RandomFibers\_straightCircl e.stl
	- "puma::export\_STL"
	- CEESD • An STL file describes a raw, unstructured triangul ated surface by the unit normal and vertices (ordered by the right-hand rule) of the triangles using a threedimensional Cartesian coordinate system.

# **Pointwise**

- $\blacktriangleright$  Mesh generation software
- ▸ Commercial: https://www.pointwise.com
- We use it to make STL->Patran conversion by creating a volume mesh (tet4)
- $\triangleright$  Available for Windows, Linux, and Mac
- $\triangleright$  Typically runs locally on laptops using GUI
- ▸ Scriptable?
- $\triangleright$  Processing time can be long
	- It takes me  $\sim$  an hour to just import an STL file with  $3-4M$  nodes
- $\triangleright$  Gmsh is faster (open source and scriptable). However, does not support Patran as export format
	- (I used Gmsh to create/optimize a tet4 volume mesh and export it in a Nastran format, then used Pointwise to convert from Nastran to Patran)
- $\triangleright$  We are currently looking for (and will ultimately need) a scriptable meshing tool that can be used remotely as part of automated UQ analyses on clusters

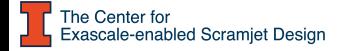

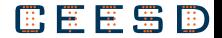

# **Pointwise & volume mesh generation**

- ▸ **INPUT**  RandomFibers\_straightCircle.stl
	- A single STL surface mesh file
- ▸ **OUTPUT** RandomFibers\_straightCircle.pat
	- A single Patran volume mesh file (ASCII)

### INPUT

• STL surface mesh: RandomFibers\_straightCircl e.stl

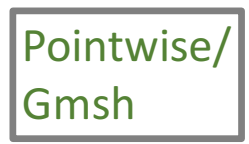

### **OUTPUT**

• Patran volume mesh: RandomFibers\_straightCircl e.pat (tet4)

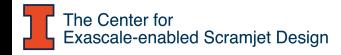

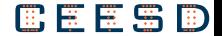

# **WARP3D**

- $\triangleright$  3D Nonlinear Finite Element Analysis of Solids (Static/Dynamic)
- Open source code: https://github.com/rhdodds/warp3d
- $\blacktriangleright$  Available for Windows, Linux, and Mac
- $\triangleright$  Typically runs remotely on NNSA clusters
	- To recompile the threads-only version from source, it requires
		- Intel Fortran 18.0.# OR Intel Fortran 19.0.2 (or newer),\*\* OR \*\*
		- GNU gfortran 7.3 (or newer)
	- To recompile the MPI  $+$  threads (hybrid) version, it requires
		- Intel Fortran 19.0.3 (or newer) \*\* AND \*\* the (free) Intel MPI 19.0.3 (or newer)
- $\blacktriangleright$  Simulation time varies
	- It takes mins to simulate 1k loading steps for a 145477-element problem (single processor)
	- Anticipate much longer time for large simulations
- $\triangleright$  WARP3D contains
	- Patran neutral file-to-WARP3D translator program (pre-processing via "patwarp.go", only works with Intel compilers)
	- WARP3D results-to-ParaView program (post-processing via "python warp3d2exii")

Exascale-enabled Scramiet Design

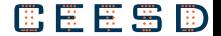

# **WARP3D pre-processing**

- ▸ **INPUT** RandomFibers\_straightCircle.pat
	- A single ASCII Patran volume mesh file (*limited to 4M nodes*)
- ▶ OUTPUT All necessary ASCII input files of a WARP3D simulation
	- warp3d\_input Main input file (we will need to specify material definitions, loading<br>patterns, finite element analysis parameters, etc.)
	- coords.inp Mesh node ID & coordinates
	- incid.inp Mesh element ID & related nodes ID
	- constaints.inp Boundary conditions, e.g. fixed nodes, fixed planes

### INPUT

- Patran volume mesh: RandomFibers\_straightCircl e.pat (tet4)
	- Limited to 4M nodes

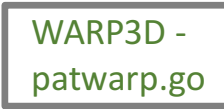

### OUTPUT

- warp3d\_input
	- Add material
	- Add loading etc.
- coords.inp
	- Node coordinates
- incid.inp
	- Element-NodeID
- constraints.inp
	- Add boundary conditions

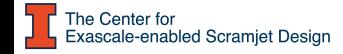

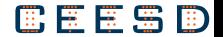

# **WARP3D static/dynamic finite element analysis**

### INPUT

- warp3d\_input
	- Material properties
	- Stress-strain curve
	- Element type (tet, hex,

linear/nonlinear)

- Element integration order
- Initial conditions (T, stress, etc.)
- Loading pattern (force, T, constraints, etc.)
- crack growth parameters
- nonlinear analysis parameters
- coords.inp
	- Node coordinates
- incid.inp
	- Element-NodeID
- constraints.inp
	- Boundary conditions

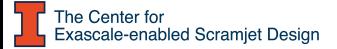

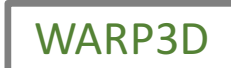

#### OUTPUT

- Series of stream files
	- wee0000100 stream (strain @ element)
	- wes0000100 stream (stress @ element)
	- wnd0000100 stream (displacement @ node)
	- wnt0000100 stream (temp @ node)
- RandomFibers\_straightCircl

e.text (flat text file mesh)

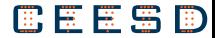

# **WARP3D post-processing**

#### INPUT

- Series of stream files
	- wee0000100 stream (strain @ element)
	- wes0000100 stream (stress @ element)
	- wnd0000100 stream (displacement @ node)
	- wnt0000100 stream (temp @ node)
- RandomFibers straightCircl e.text (flat text file mesh)

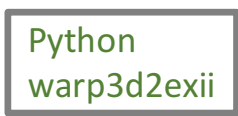

### OUTPUT

• RandomFibers\_straightCircl e.exo (Exodus format)

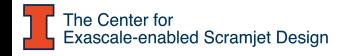

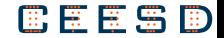